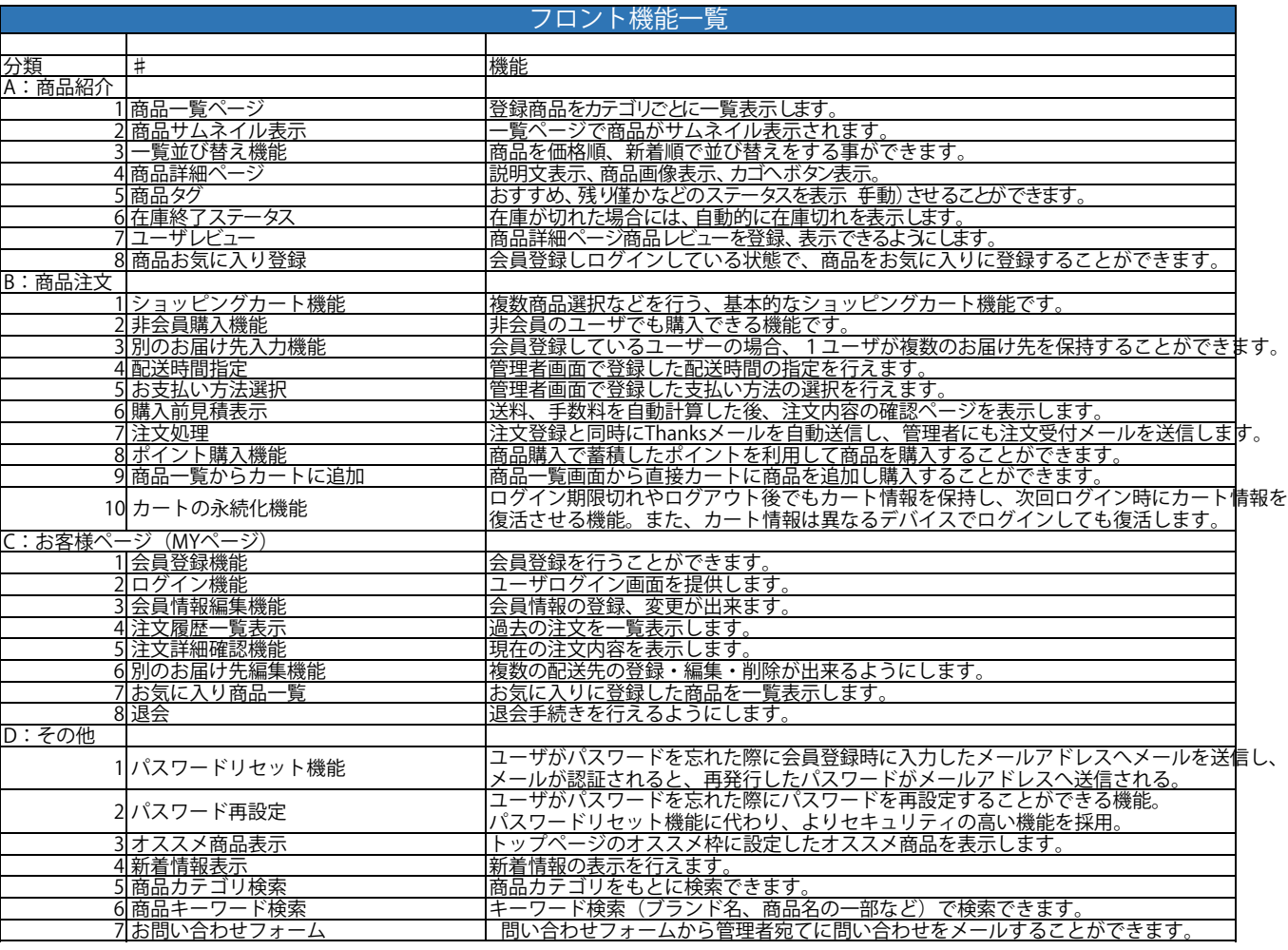

## 管理機能一覧

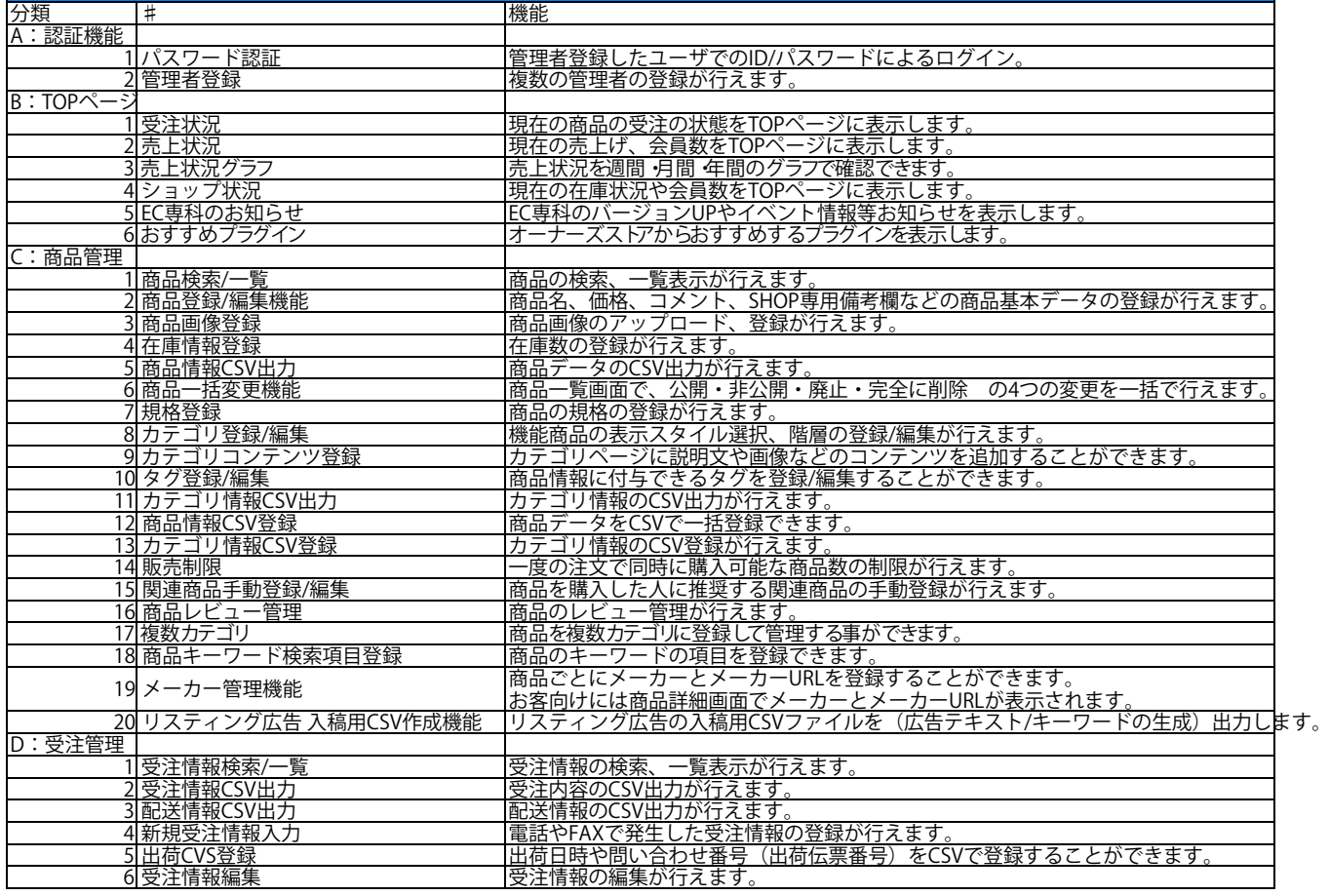

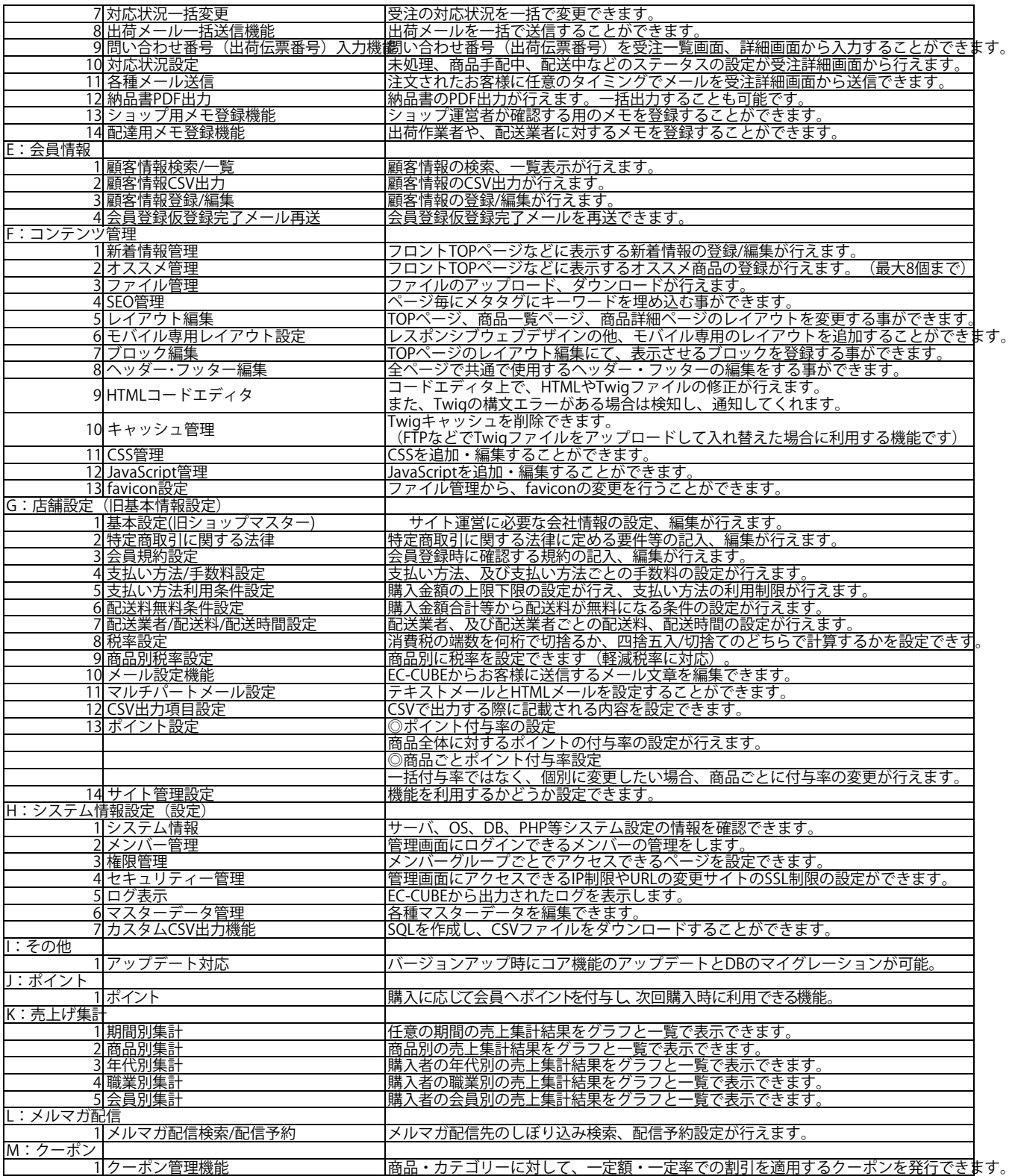

## システム構築費用400,000 ~ 3,000,000円